#### Языки программирования

#### Лекция 1

## История

- Гвидо ван Россум задумал Python в 1980-х годах, а приступил к его созданию в дек. 1989 г. (Нидерланды).
- Версия Python 2.0 была выпущена 16 окт. 2000 г. и включала в себя много новых крупных функций таких как полный сборщик мусора и поддержка Unicode.
- Первая обратно-несовместимая версия Python 3.0 была выпущена 3 дек. 2008 г. после длительного периода тестирования. Многие её функции были портированы в обратно совместимые Python 2.6 и Python 2.7.
- После того, как Россум разработал язык, он выложил его в Интернет, где уже целое сообщество программистов присоединилось к его улучшению.
- $\bullet$  Официальный сайт http://python.org

#### Факты о Python

• 20 февраля – день появления на свет языка программирования Python. В 2018 Python исполнилось 27 лет. За эти года, Python стал одним из самых популярных языков программирования в мире.

## Факт № 1. «The Zen of Python»

- Дзен Питона представляет собой набор из 20 программных принципов, которые влияют на дизайн языка программирования Python.
- Дзен Питона написан как информационная запись номер 20 в предложениях по улучшению Питона (PEP), и может быть найден на официальном сайте Python.org. Он также включен в качестве »пасхального яйца» в интерпретаторе Питона, который может быть отображен, введя **import this**.

#### Принципы Python:

- Красивое лучше, чем уродливое.
- Явное лучше, чем неявное.
- Простое лучше, чем сложное.
- Сложное лучше, чем запутанное.
- Плоское лучше, чем вложенное.
- Разреженное лучше, чем плотное.
- Читаемость имеет значение.
- Особые случаи не настолько особые, чтобы нарушать правила.
- При этом практичность важнее безупречности.
- Ошибки никогда не должны замалчиваться.
- Если не замалчиваются явно.
- Встретив двусмысленность, отбрось искушение угадать.
- Должен существовать один и, желательно, *только* один очевидный способ сделать это.
- Хотя он поначалу может быть и не очевиден, если вы не голландец (Шутливый намёк на Гвидо).
- Сейчас лучше, чем никогда.
- Хотя никогда зачастую лучше, чем *прямо* сейчас.
- Если реализацию сложно объяснить идея плоха.
- Если реализацию легко объяснить идея, *возможно*, хороша.
- Пространства имён отличная вещь! Давайте будем делать их больше! 5

#### Попробуйте поговорить с Python о любви. Хоть это и не пасхальное яйцо, зато смысл получается очень глубокий:

```
>>> love=this
>>> this is love
True
>>> love is True
False
>>>>>> love is False
False
>>>>> love is not True or False; love is love
True
True
>>>
```
#### Факт № 2. Название «Python»

• Наверное не всем известно, что свое название язык получил не в честь змеи. Создатель языка, Гвидо ван Россум, был поклонником Британского комедийного шоу «Летающий цирк Монти Пайтона». Вот и в честь «Монти Пайтона (Monty Python)» язык назвался Python.

#### Факт № 3. Кто и как использует Python

• https://www.python.org/about/success/

ForecastWatch.com, a service of **Intellovations**, is in the business of rating the accuracy of weather reports from companies such as Accuweather, MyForecast.com, and The Weather Channel. Over 36,000 weather forecasts are collected every day for over 800 U.S. cities, and later compared with actual climatological data. These comparisons are used by meteorologists to improve their weather forecasts, and to compare their forecasts with others. They are also used by consumers to better understand the probable accuracy of a forecast.

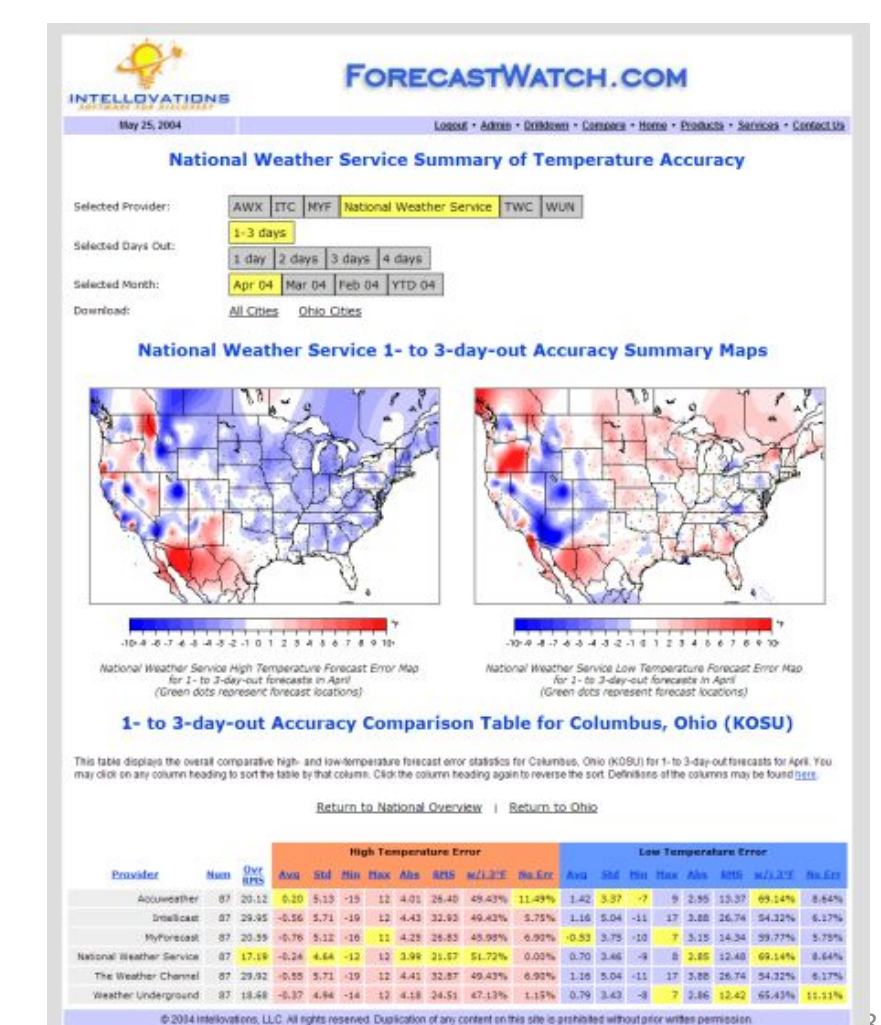

*• This forecast accuracy map uses intensity of blue and red to indicate the degree of error in predicting temperatures by geographical area*

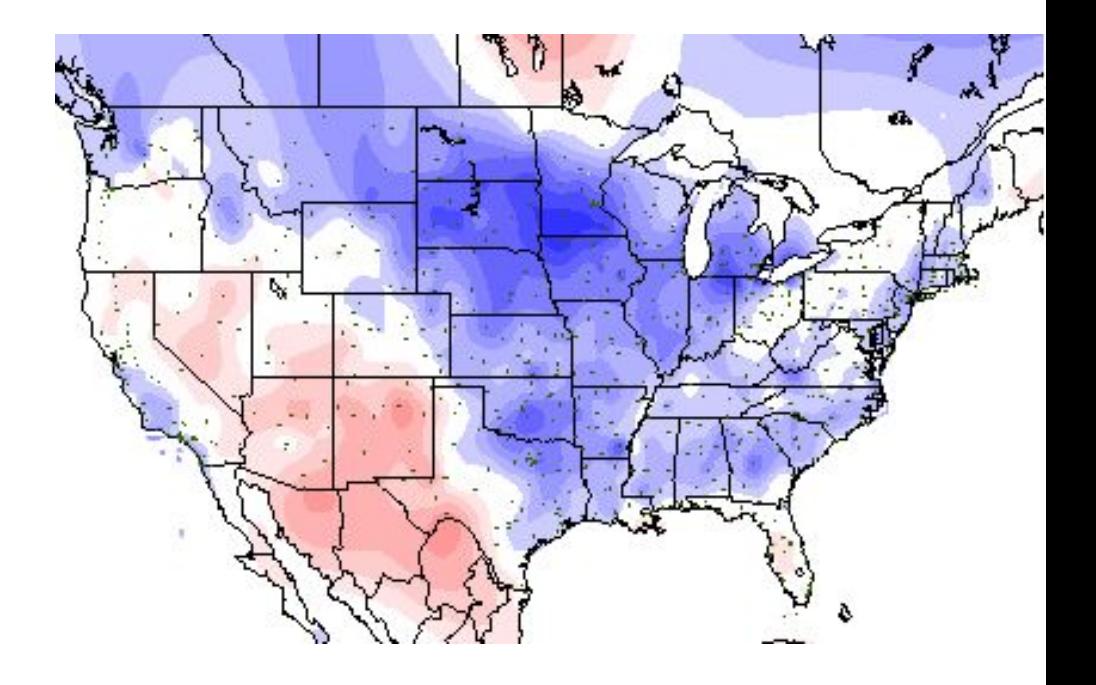

*• Dynamic deformation of the chaperon protein GroEL, obtained with the MMTK-based interactive*

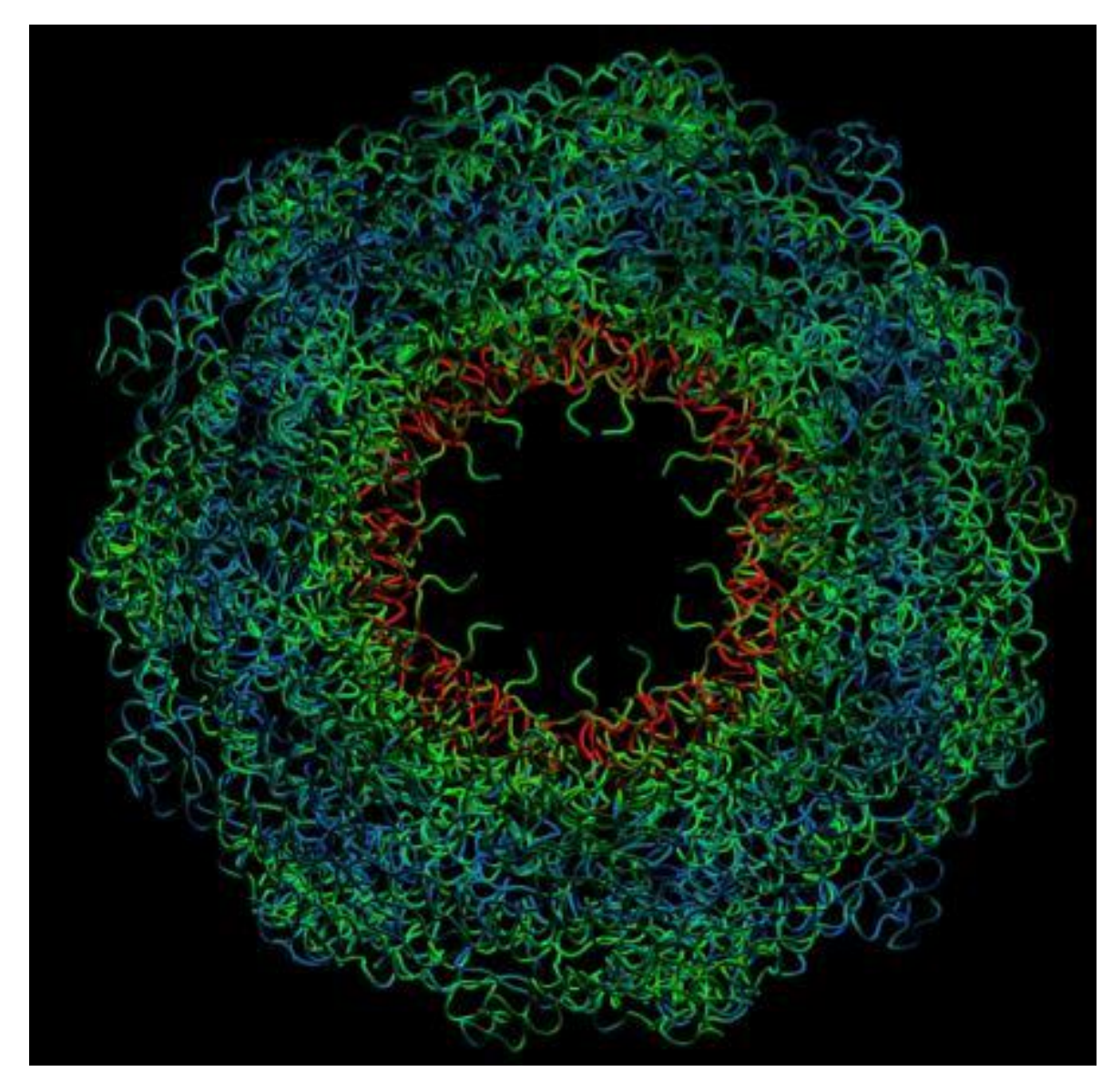

*• Snapshot from a Molecular Dynamics simulation of lysozyme in water, run with MMTK.*

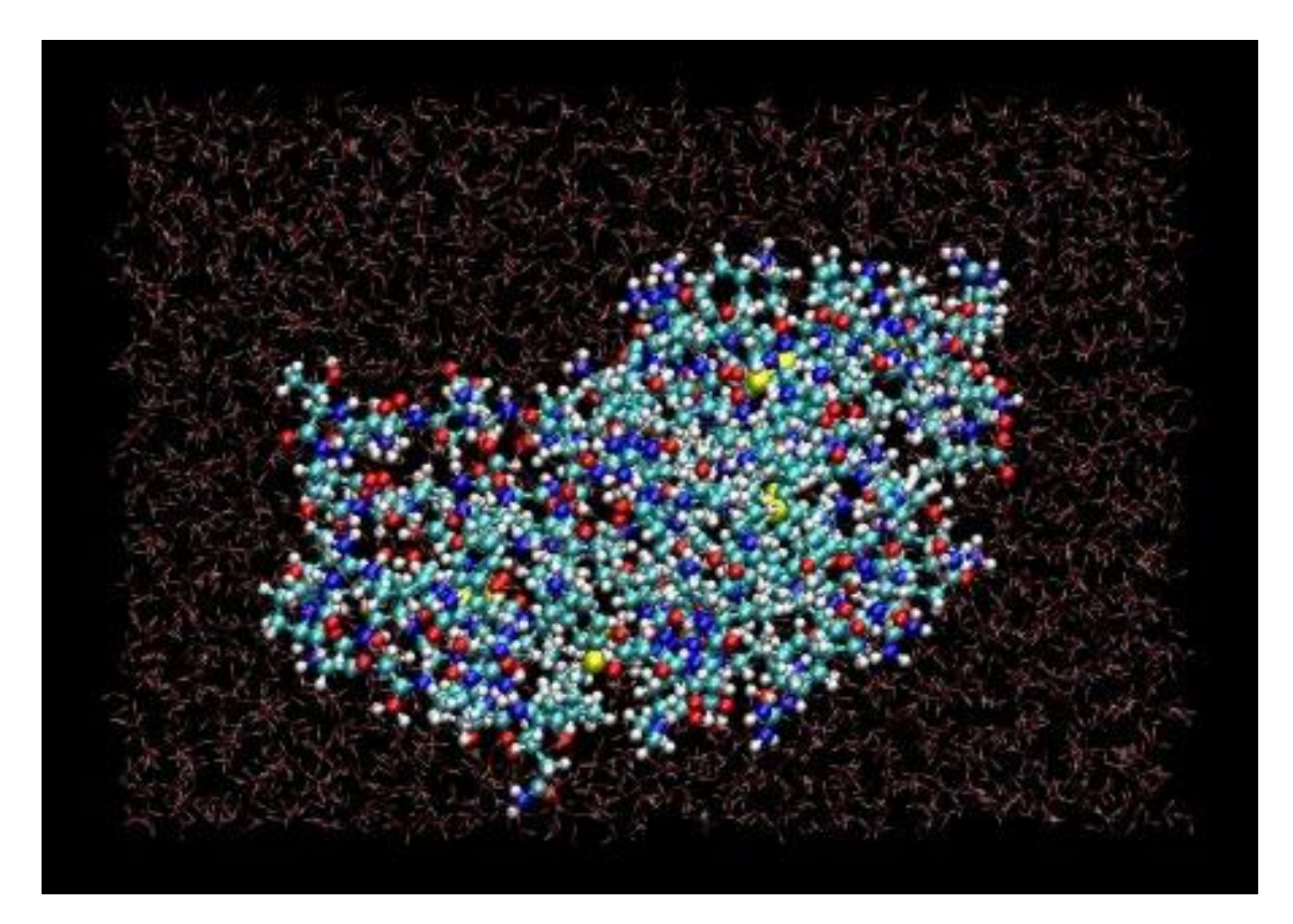

#### Факт № 4. Антигравитация

• Хотите почувствовать антигравитацию? В интерпретаторе наберите: «import antigravity»

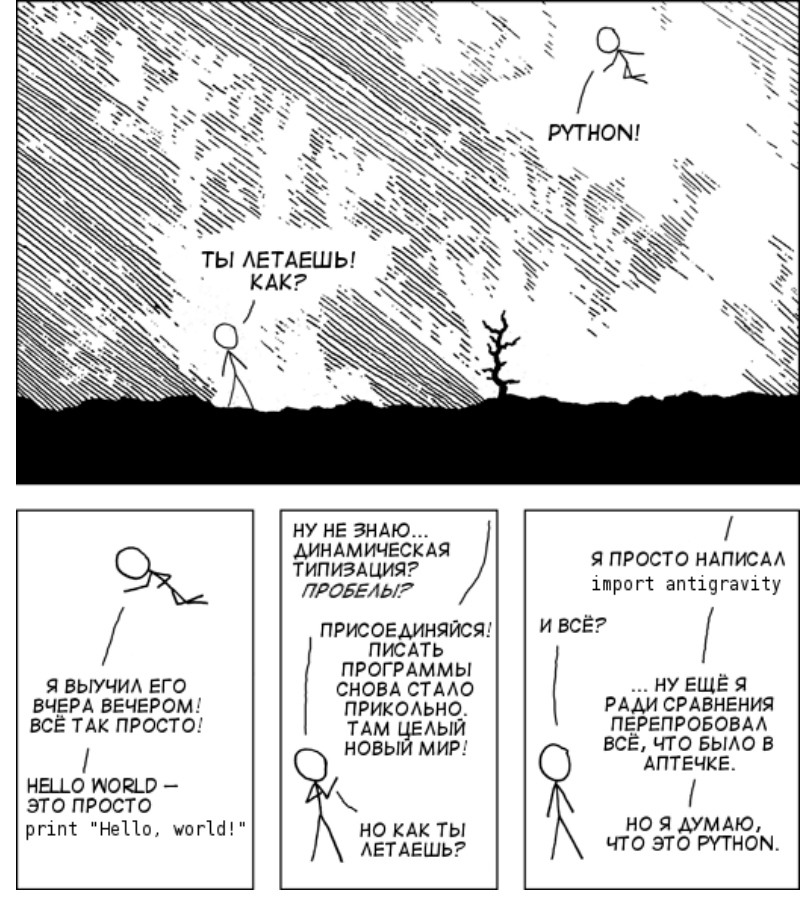

## Факт № 5. Фигурные скобки

• Как известно, фигурные скобки не пользуется большим спросом в Python, в отличие от C++, Java и т.д. По поводу фигурных скобок даже есть шутка:

>>> from future import braces SyntaxError: not a chance

## Общие сведения о Python

- Python высокоуровневый язык программирования общего назначения, ориентированный на повышение производительности разработчика и читаемости кода. Python распространяется свободно на основании лицензии, совместимой GNU General Public License.
- Python поддерживает несколько парадигм программирования, в том числе структурное, объектно-ориентированное, функциональное и др. Основные архитектурные черты – динамическая типизация, автоматическое управление памятью, механизм обработки исключений, поддержка многопоточных вычислений и удобные высокоуровневые структуры данных.

## Преимущества языка

- Интерпретатор Python реализован практически на всех платформах и операционных системах.
- Расширяемость языка.
- Наличие большого числа подключаемых к программе модулей, обеспечивающих различные дополнительные возможности. Например:
	- Numerical Python;
	- Tkinter;
	- OpenGL.
- Входит в поставку большинства дистрибутивов Linux, следовательно, есть на большинстве серверов.
- Сравнительно простой, но в то же время строгий синтаксис.
- Python подходит для любых решений в области программирования, будь то офисные программы, webприложения, GUI-приложения и т. д.

#### Недостатки языка

- Скорость.
- Динамическая типизация.

#### Возможности языка Python

- Работа с xml/html файлами
- Работа с http запросами
- GUI (графический интерфейс)
- Создание веб-сценариев
- Работа с FTP
- Работа с изображениями, аудио и видео файлами
- Робототехника
- Программирование математических и научных вычислений и т.д.

## Вопросы

- Кто является автором языка программирования Python? Когда был создан Python?
- Перечислите преимущества и недостатки языка программирования Python.

• 1) Скачать Python с официального сайта. https://python.org/downloads/windows/

#### **Python Releases for Windows**

- Latest Python 3 Release Python 3.6.2
- Latest Python 2 Release Python 2.7.13
- Python 3.5.4rc1 2017-07-25
	- . Download Windows x86 web-based installer
	- · Download Windows x86 executable installer

#### **Files**

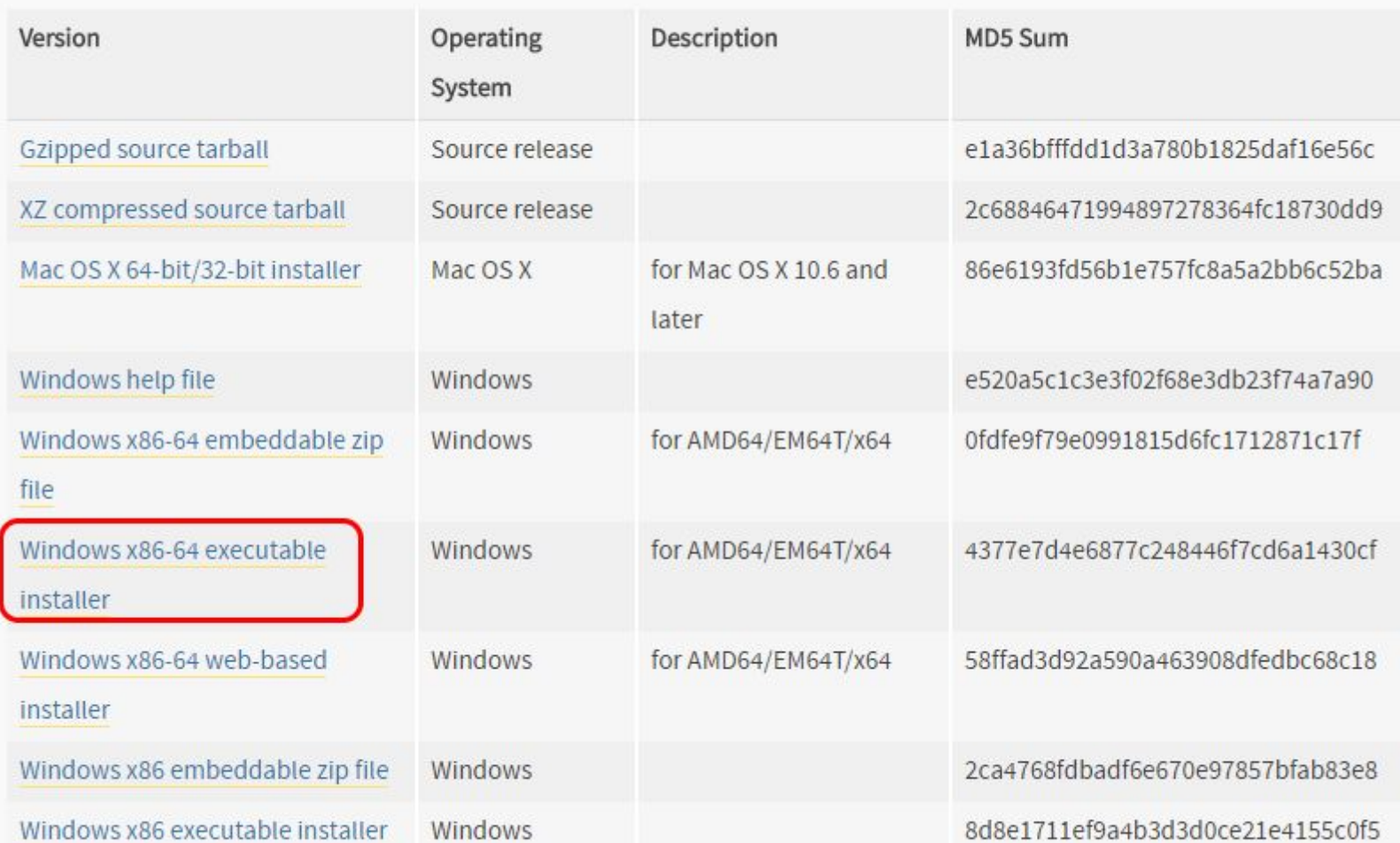

20

Python Software Foundation Издатель: Приложение: python-3.6.2-amd64.exe Выполнить в любом случае Не выполнять 岁  $\Box$  $\boldsymbol{\times}$ Python 3.6.2 (64-bit) Setup Install Python 3.6.2 (64-bit) Select Install Now to install Python with default settings, or choose Customize to enable or disable features. **Install Now** C:\Users\Leniza\AppData\Local\Programs\Python\Python36 Includes IDLE, pip and documentation Creates shortcuts and file associations Customize installation Choose location and features python Install launcher for all users (recommended)

Add Python 3.6 to PATH

Cancel

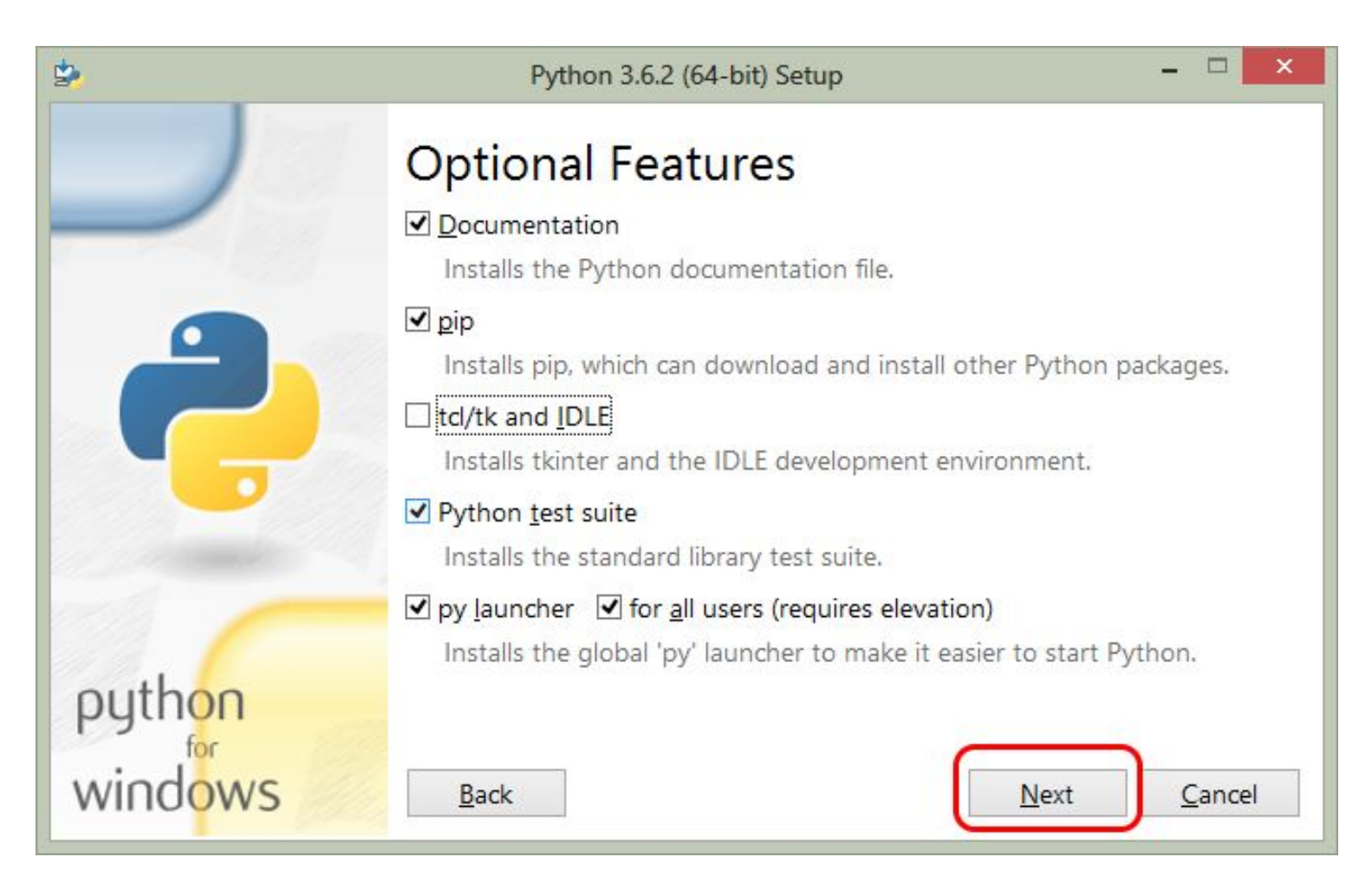

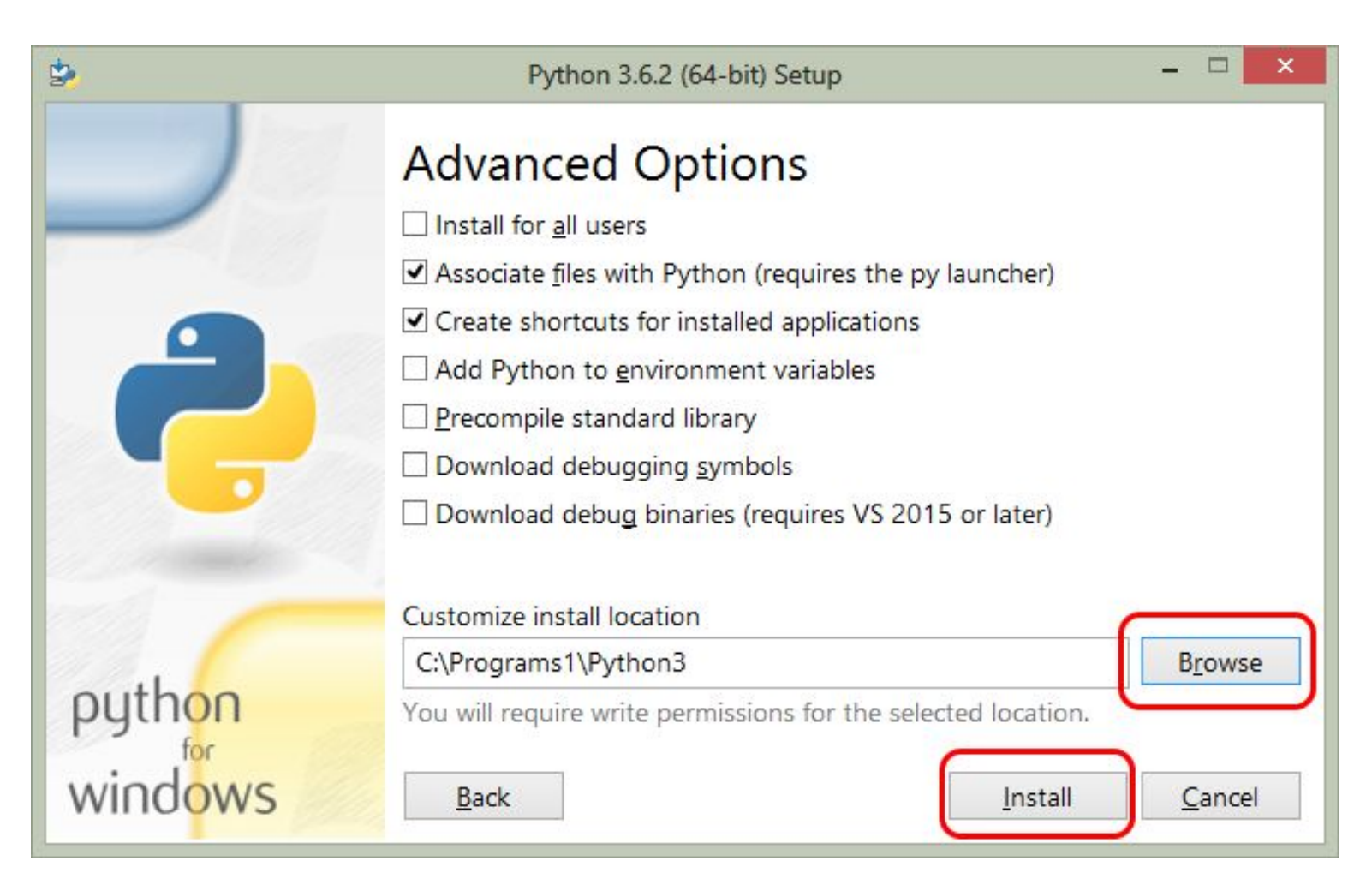

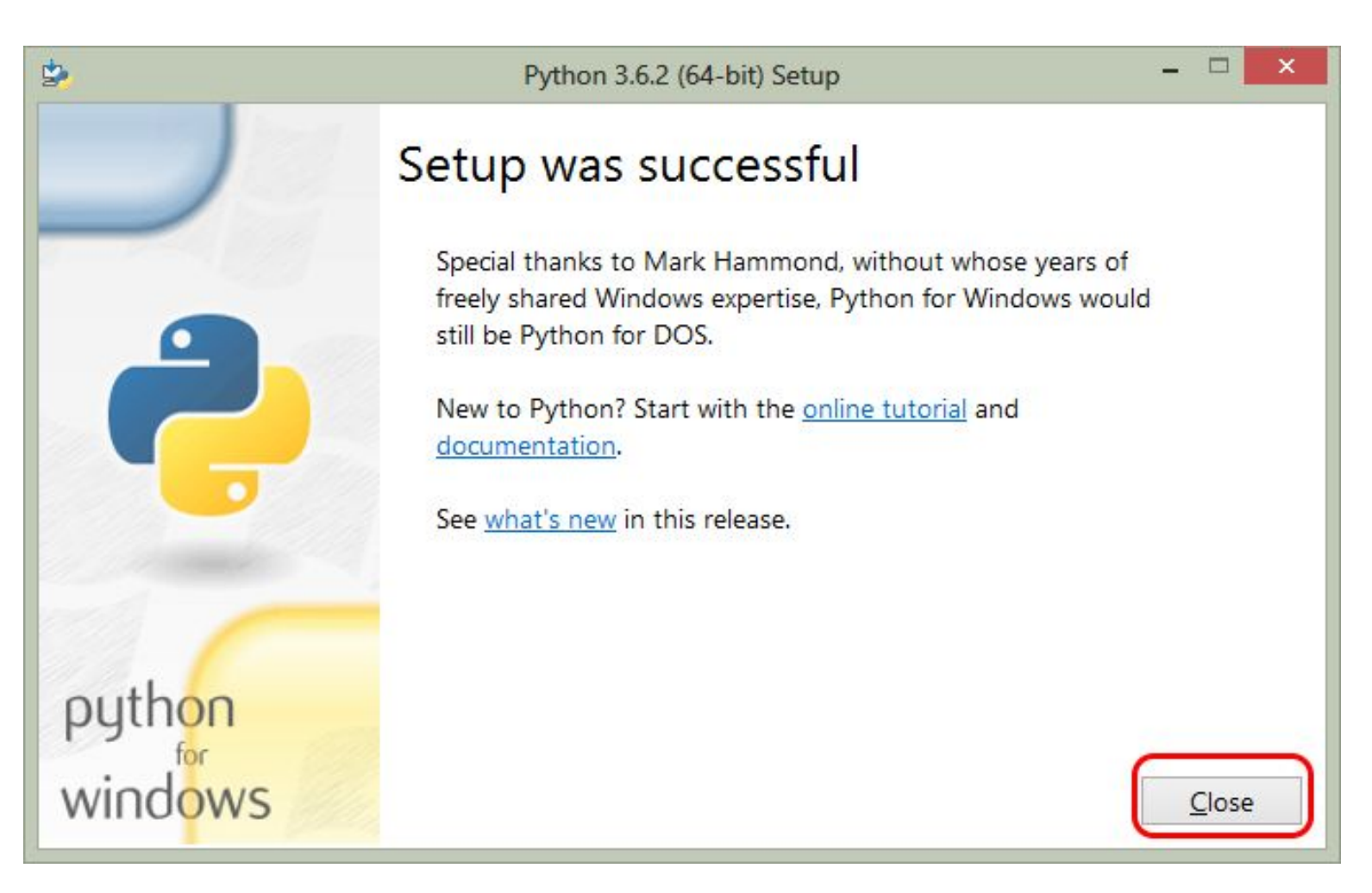

## Документация

- С документацией по Python можно ознакомиться на сайте: https://docs.python.org/3.6/index.html
- «Локальная» версия документации:
- Пуск -> Программы -> | Python 3.6 | Python 3.6 (Manuals).

## Установка Python на linux

- открыть консоль (обычно комбинация ctrl+alt+t)
- python3
- sudo apt-get install python3

- IDE с (англ. Integrated Development Environment интегрированная среда разработки) – система программных средств, используемая программистами для разработки программного обеспечения.
- PyCharm интегрированная среда разработки для языка программирования Python. Предоставляет средства для анализа кода, графический отладчик и поддерживает вебразработку на Django.
- PyCharm работает под ОС Windows, Mac OS X и Linux.

- Скачать PyCharm нужно с официального сайта https://www.jetbrains.com/pycharm/
- Нажать на кнопку «Download now»

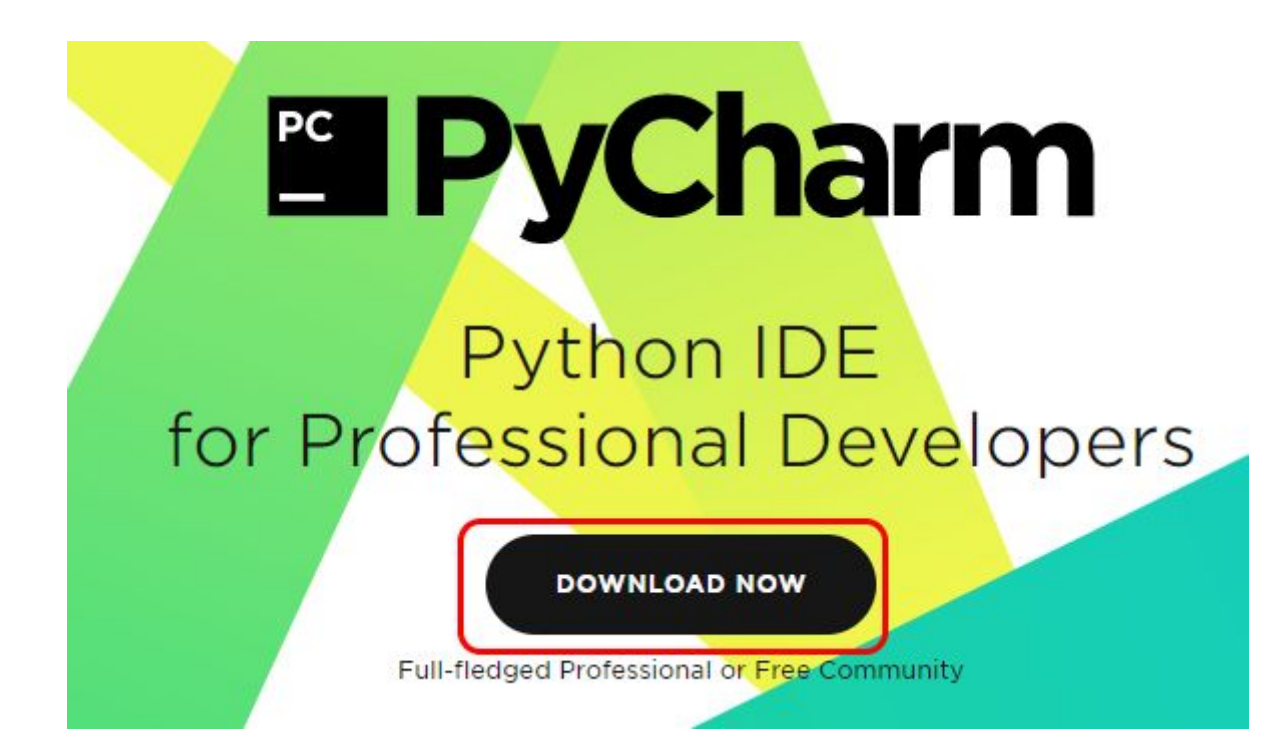

• Руководство по установке и системные требования приведены на странице:

https://www.jetbrains.com/help/pycharm/requirements-inst

allation-and-launching.html

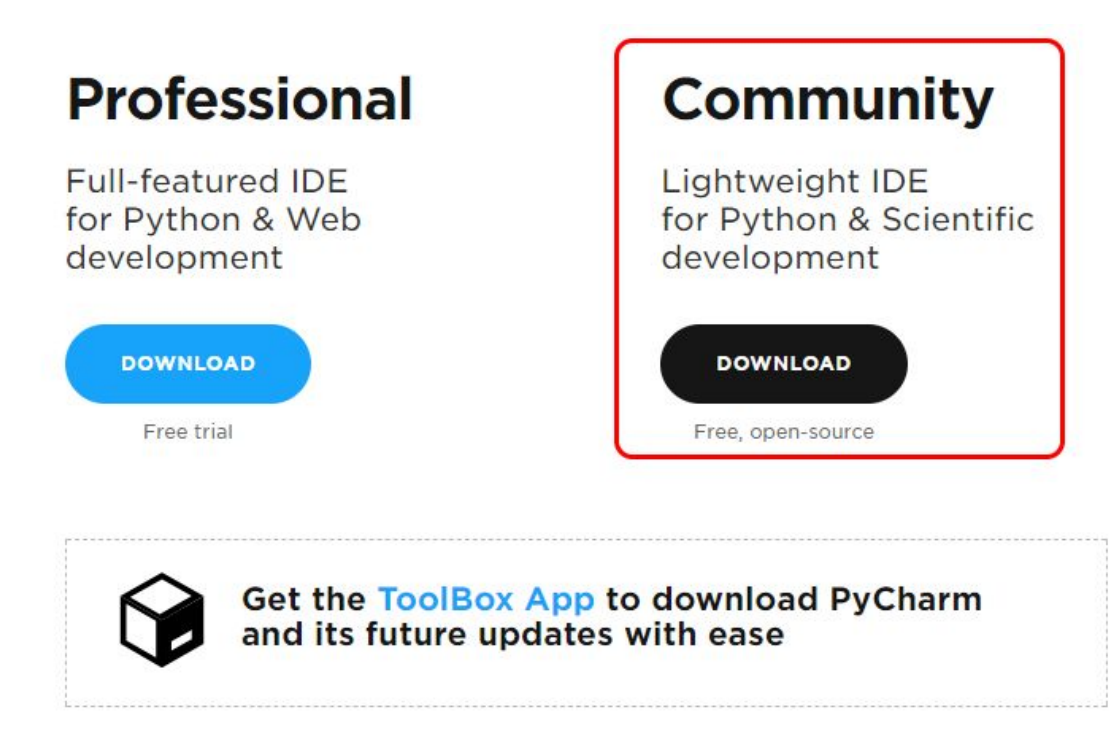

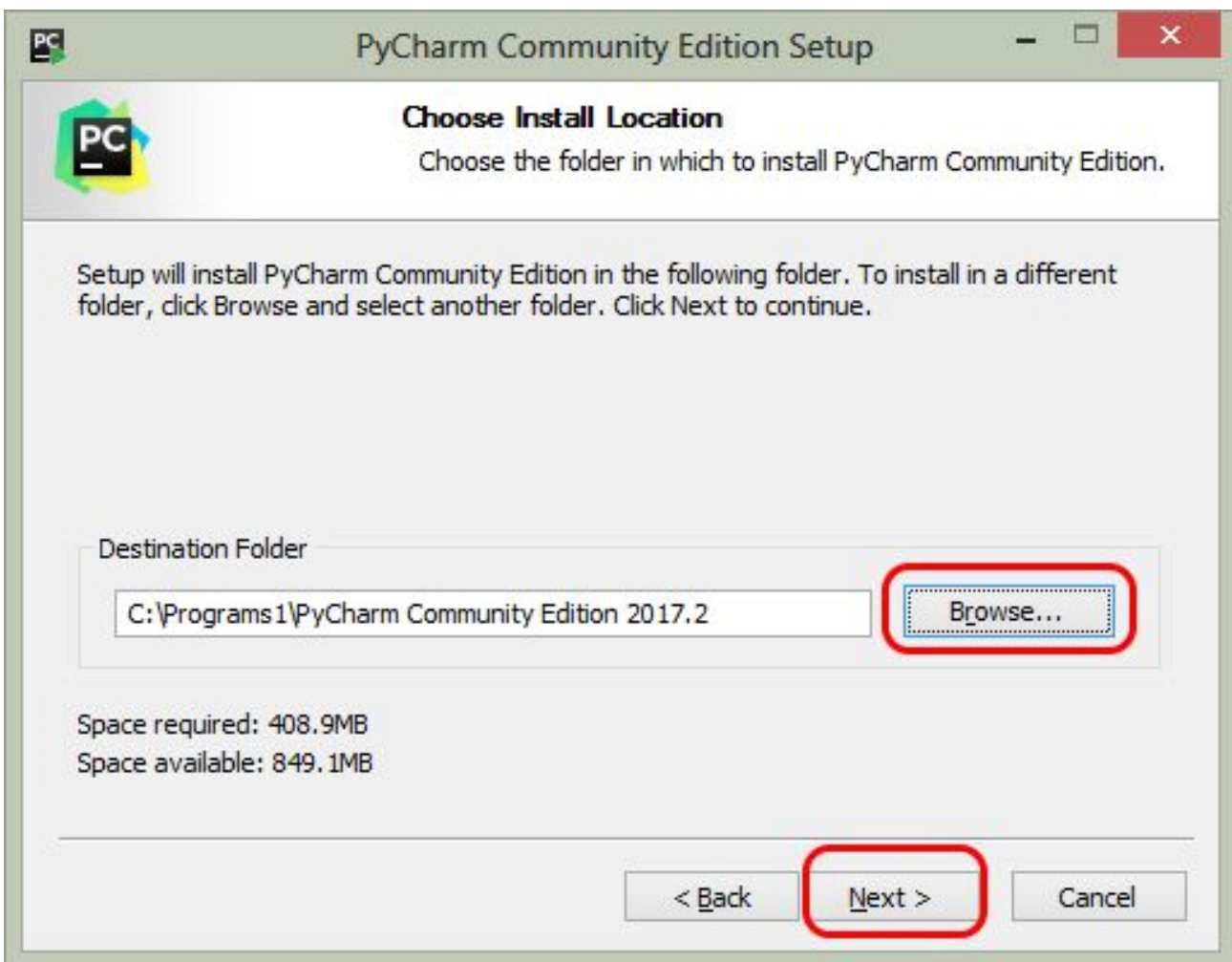

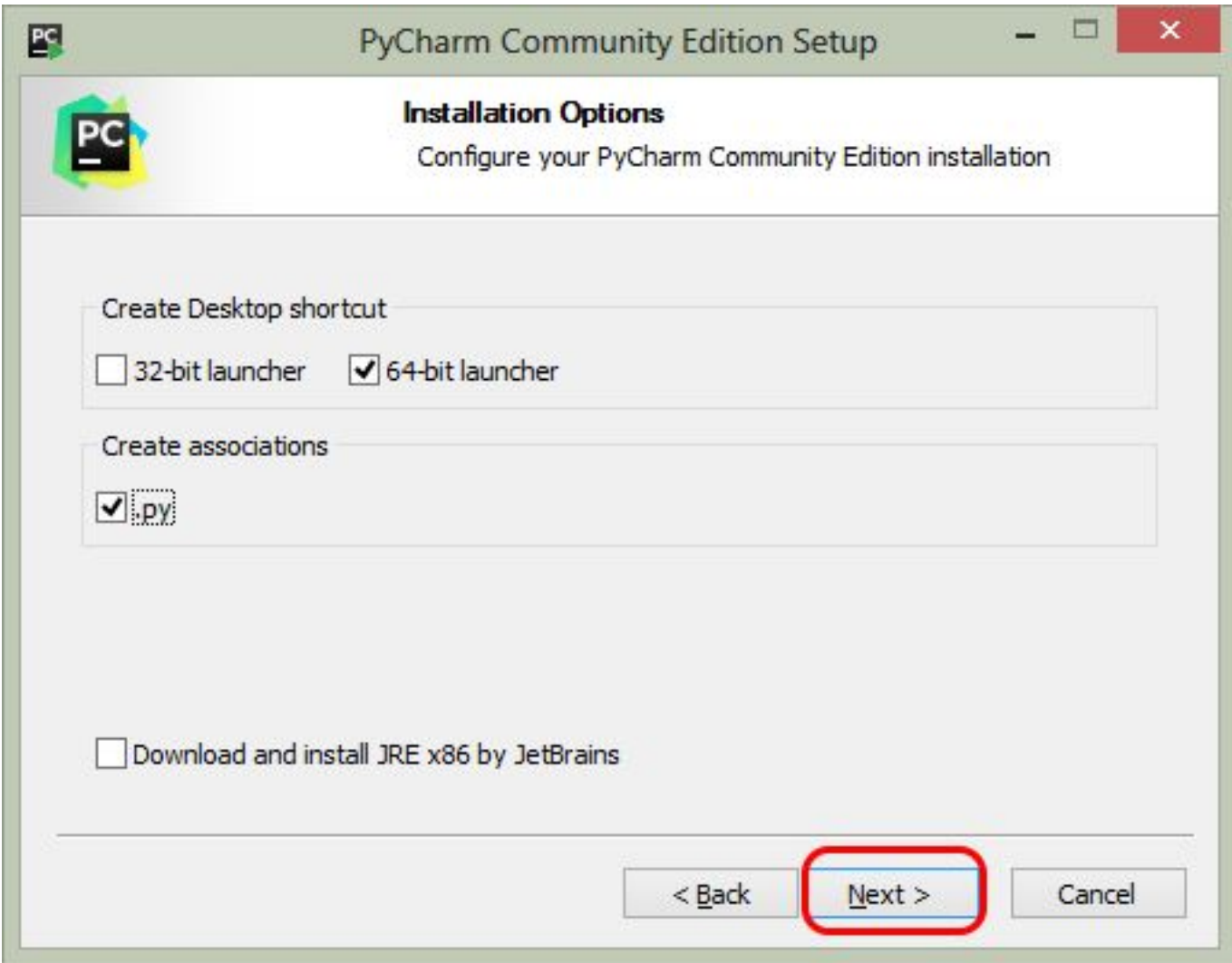

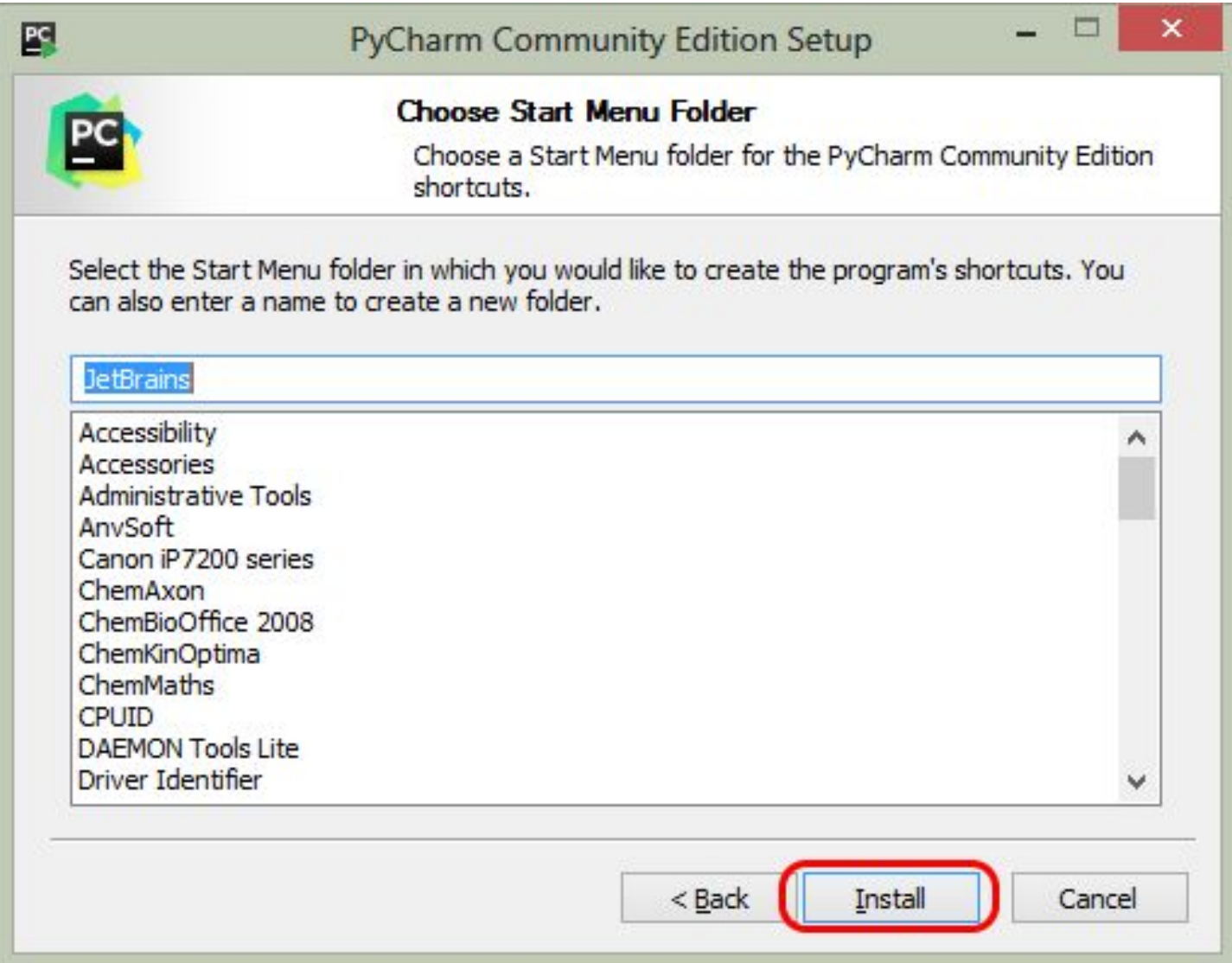

## Вопросы

- Что такое IDE?
- Что такое PyCharm? Под какими операционнными системами работает PyCharm?

![](_page_33_Picture_10.jpeg)

![](_page_34_Picture_1.jpeg)

![](_page_35_Picture_10.jpeg)

![](_page_36_Picture_10.jpeg)

![](_page_37_Picture_14.jpeg)

print("Hello, World!")

![](_page_38_Picture_10.jpeg)

- наберем следующий код в файле demo.py:
- print $(3 + 4)$
- print $(3*5)$
- В результате, в нижней части окна отобразятся числа 7 и 15.

• import sys

• Результат: Syntax Error: unexpected indent

• 
$$
x = 5
$$
;  $y = 10$ ;  $z = x + y$ ; print(z)  
Pegy $\pi$ h $\pi$ :15

- PHP
- $\text{Si} = 1$ ;
- while  $(5i < 11)$  {
- echo \$i. "\n";
- $\bullet$  \$i++;
- }
- echo "Конец программы";
- Python
- $\bullet$  i = 1
- while  $i < 11$ :
- print(i)
- $i + = 1$
- print ("Конец программы")

- for i in range $(1, 11)$ :
- print(i)
- print ("Конец программы")

- for i in range $(1, 11)$ : print $(i)$
- print("Конец программы")

- $x = 15 + 20$
- $+ 30$
- print(x)

- $x = (15 + 20 + 10)$  # комментарий
- $+ 30)$
- print(x)

#### Комментарии

- # Это комментарий
- print("Привет, мир!") # Выводим надпись с помощью функции print()

#### Работа в командной строке

![](_page_45_Picture_1.jpeg)

#### Работа в командной строке

- $\gg$  for n in range(1, 3):
- $>>$  5 + 6  $*$  7
	- 47

 $\bullet$  >>>

- print(n)
- 1
- 2
- $\bullet$  >>>
- $>>$  5 + 6  $*$  7
- 47
- $>>$  + 50 # Эквивалентно 47 + 50
- 97
- $>>$  / 2 # Эквивалентно 97 / 2
- 48.5